# Fichier:Miroir magique Image principale miroir.jpg

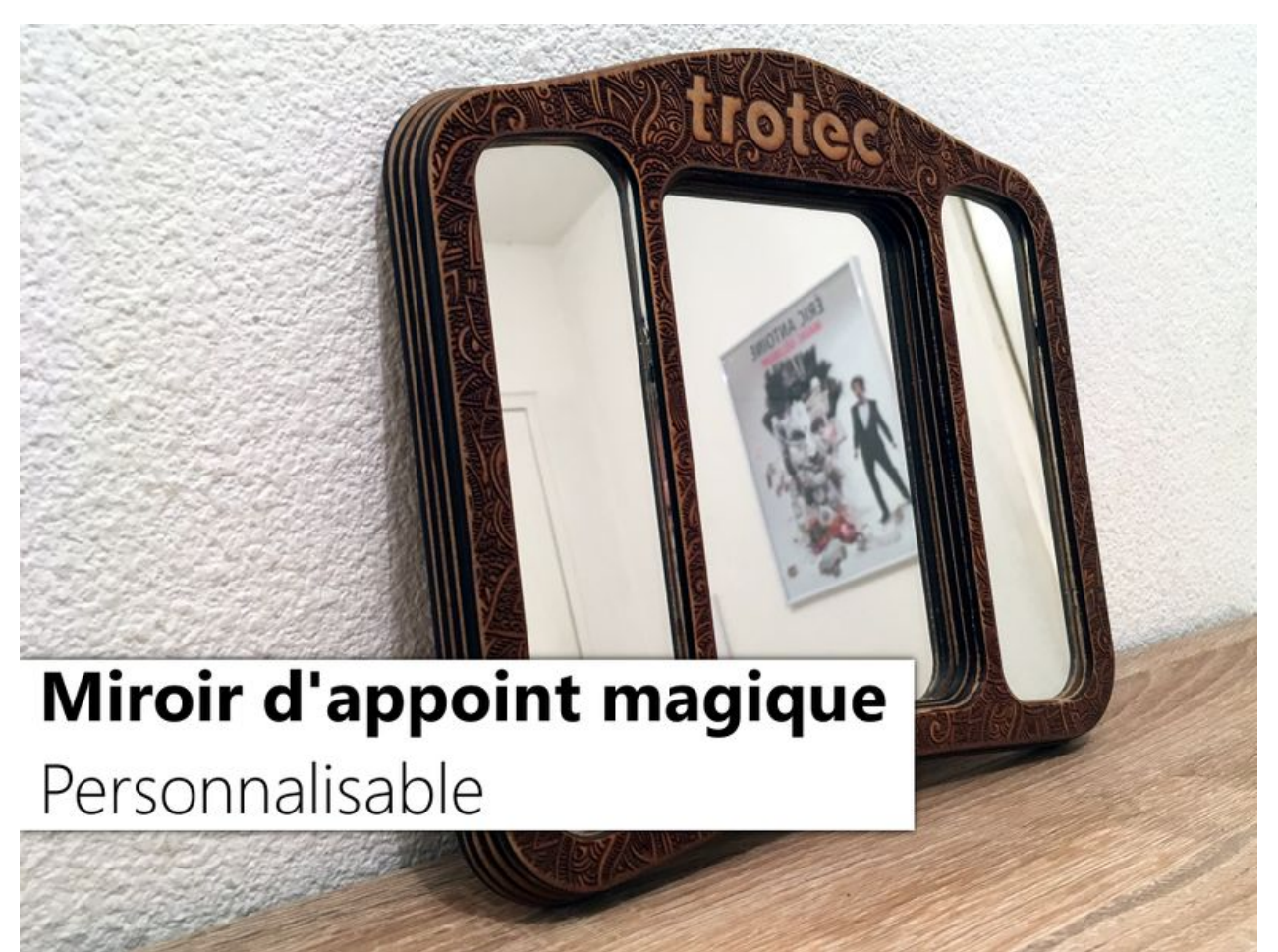

#### Taille de cet aperçu :800 × 600 [pixels](https://wikifab.org/images/thumb/1/12/Miroir_magique_Image_principale_miroir.jpg/800px-Miroir_magique_Image_principale_miroir.jpg).

Fichier [d'origine](https://wikifab.org/images/1/12/Miroir_magique_Image_principale_miroir.jpg) (3 840 × 2 880 pixels, taille du fichier : 6,82 Mio, type MIME : image/jpeg) Fichier téléversé avec MsUpload on [Miroir\\_magique](https://wikifab.org/wiki/Miroir_magique)

### Historique du fichier

Cliquer sur une date et heure pour voir le fichier tel qu'il était à ce moment-là.

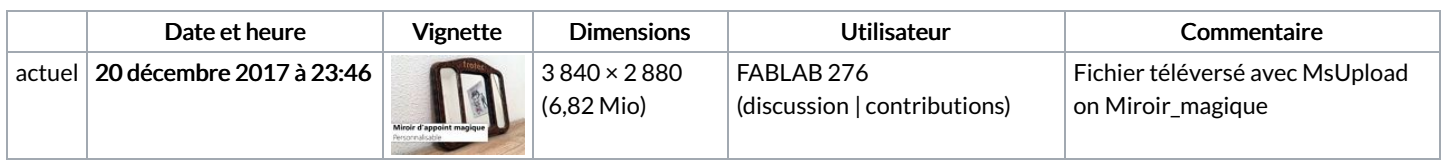

Vous ne pouvez pas remplacer ce fichier.

## Utilisation du fichier

Aucune page n'utilise ce fichier.

#### Métadonnées

Ce fichier contient des informations supplémentaires, probablement ajoutées par l'appareil photo numérique ou le numériseur utilisé pour le créer. Si le fichier a été modifié depuis son état original, certains détails peuvent ne pas refléter entièrement l'image modifiée.

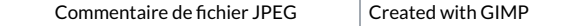